$(1)$ .

**控股的股票成交量怎么看-鸿良网**

 $\overline{2}$ .

 $K$  and  $K$ 

 $2.$  $3.$ 

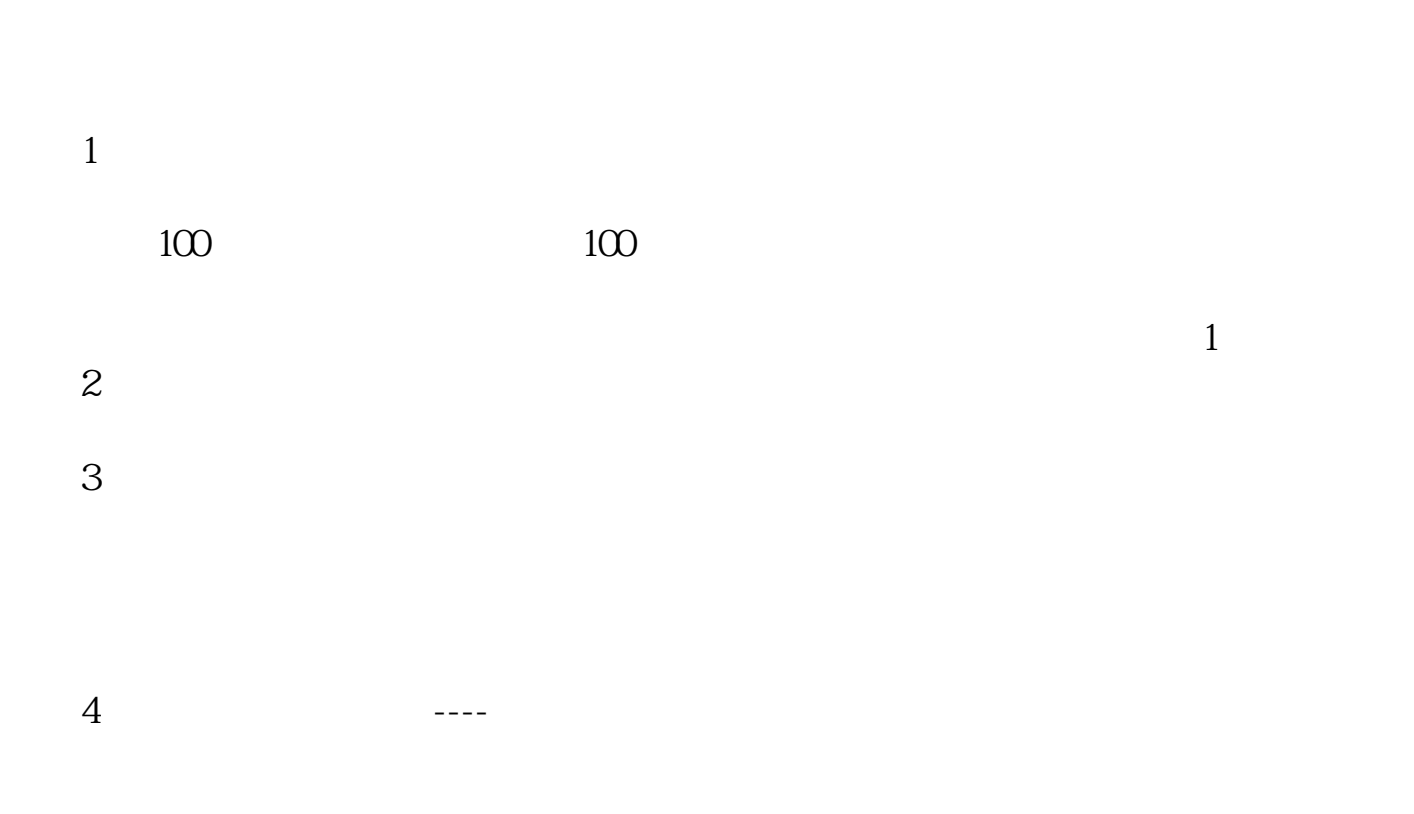

 $15$ 

图、**图、版文量有**是买人

- $1$  $2$ , the contract of the contract of the contract of the contract of the contract of the contract of the contract of the contract of the contract of the contract of the contract of the contract of the contract of the contrac  $3 \times$
- $1$
- $2<sub>0</sub>$
- $3<sub>z</sub>$ 
	- -

**五、日本股市一天成交量怎么这么低,它计算成交量的单位是什 么?**

## $2000$

 $1 = 100$ 

 $9<sub>3</sub>$ 

 $2021 - 0908$ 

 $\qquad1$  , and the set of the set of the set of the set of the set of the set of the set of the set of the set of the set of the set of the set of the set of the set of the set of the set of the set of the set of the set of

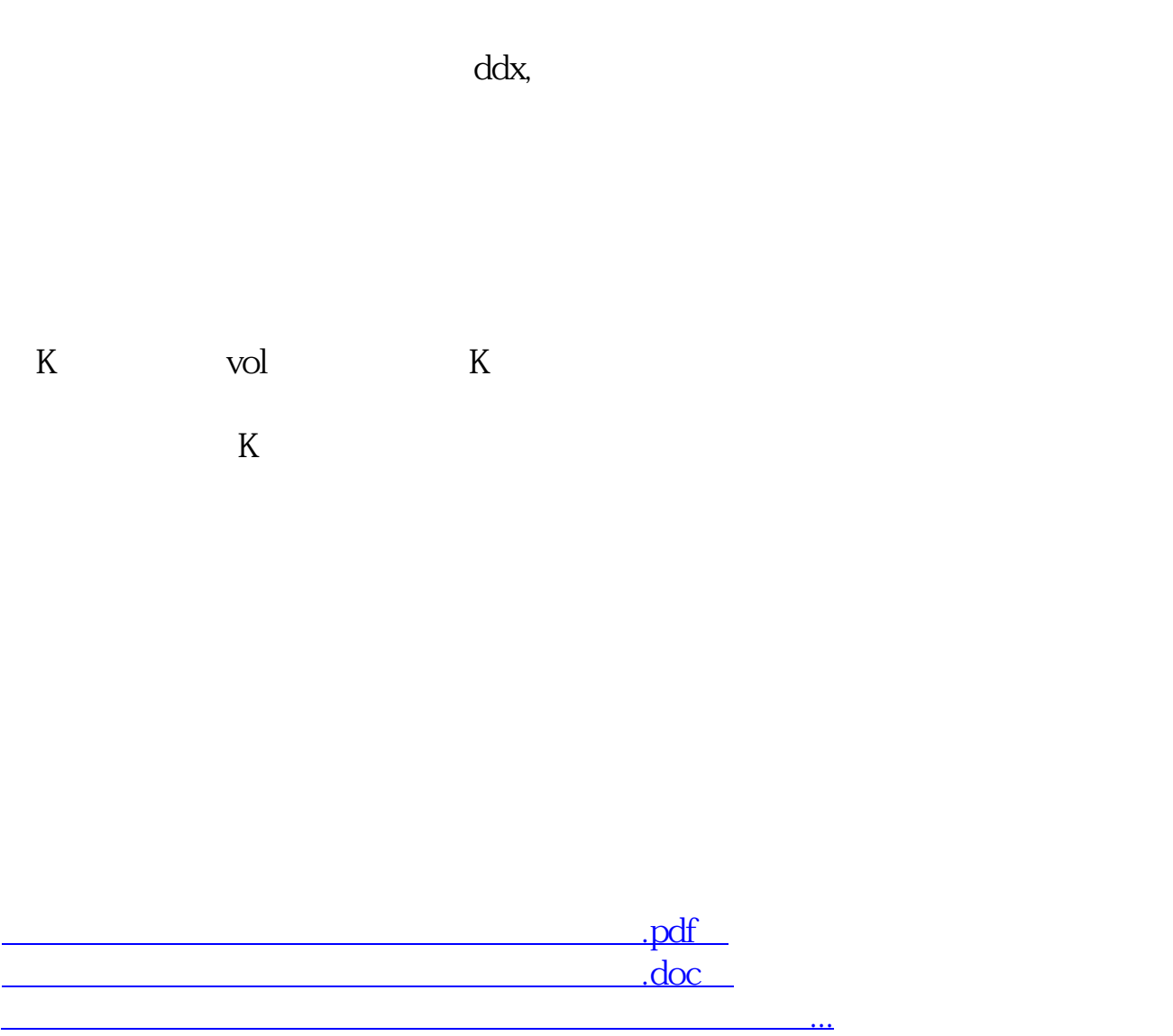

http://www.83717878.com/author/24502518.html